# MARCH 1996

BY LLOYD GROVE

#### **WAR CRIMES** OF THE HEART **Inside Bosnia's**

**Death Camps**<br>by Peter Maass **CÉZANNE'S SECRETS**<br>Artist of

**Thwarted Passion<br>by Amy Fine Collins** 

## **Sharon Stone**

## STUDIO 54,

**WHERE ARE YOU?**<br>Disco and Decadence<br>Behind the Velvet Rope<br>by Bob Colacello

**PROSTATE OF SIEGE**<br>The Private Drama<br>of Michael Korda<br>by Michael Shnayerson

NO PLACE TO RUN<br>Fugitive Robert Vesco's<br>Last Gamble<br>by Ann Louise Bardach

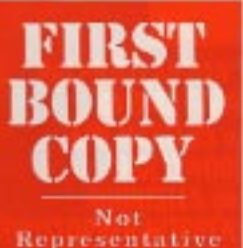

Representative Of Final Reproduction

### **VESCO'S LAST GAMBLE**

Outlaw financier Robert Vesco spent nearly 25 years on the run, becoming America's most infamous fugitive. In a final twist of fate, his arrest last May was not by the E.B.I. but by agents of his longtime host, Fidel Castro, and the Vesco family is finally breaking its silence

#### BY ANN LOUISE BARDACH

he end for Robert Vouca, America's most cotarious fagithe, came<br>not from as F.B.L swar team arebushing him in a catt, or through an estudition request arranged by<br>the U.S. Justice Department, or at the hunds of a kidnapper ar an asseain retained by one of his weighmed creditors, but by order of his accommodating frost of 15 years, nerthly wrong. the Cubes government Shortly alter moon on May 31 last year. Vessis point out of his lising-more window in<br>the Havens suburb of Alabey-just a store's throw from the residential compound of Fidel Cours-and saw fear. provenient cars parked in front. In a mater of sonnals, 16 mm some in office-gross uniforms, splited out of the whichs and braind for the house. Acron their shirt produts was welfan.

that sending far men serious was an Visco handed him a piece of paper and mid darkly. "If they take me noon and sustay, the acrossm of the mach forced time nation." This he diagon Ministry of the Internet Voten shut-<br>dond. A savey gambler who had defity dovestion. None glassed at the than paper and one the phone masses stated the tentacles of every conserv-Ramés Catro, Fidel's older brother, will able stars to expire the for 23 years. is affectionately known as Mangelland Verco knew fast sumsthing was wrong who was in relation and friend of the Vesso family's. There were also numbe Sprining upstalis, he hand into the<br>room of Donald Niana, Richard Niana's for Antonio Fraga Castra, Fidel a registhe director of Labisdan, one of Galnephew, his lengtene friend and husinosinteractionally esteemed biotechnology associate and bostepacet of three years. "He really tooled worried" Fo and "Just cities, where Nison and Vesco were a veloping an alloyed worshy drug calls.<br>TX: Clients Castro, than president stay up here,"" racally Nixon, who assened that Vesco was about to have a Labiolist, who is not related and Visubut assimeting with high-level Cuban of-<br>finals. "All the meetings for ever bud with oldert son, Dan.<br>Five minutes later there was a home protested people, he would have ineon Nixon's door. It was a colond when itty apstalis, because he legst rac out of . Noon had seen with Vesco on unem-

that loop." But Nixon quickly discovers

WHIT HE NA

From how: **Rabert lines in 1999** In Costa New the **Vences' last immerie** Color, is scientist:<br>Nevang Ficiel Exerci-Vesta's postedire<br>For 13 years, at the **Bullet Halloon in**<br>New York is 1986.

R

#### **lisualches**

necident. "Mr. Nites, please come downstries," for volved instructed him. politicy but as if they had never met. Downtain, Nisan one Visco Envelop by the dook in the office. "They've got the dook in the office. "They've got past him. Bob doesn't say anything Net a word. He looks usually started." The (4) offer person possest was Lydia Alforms, Venco's different-city progress and solleague. Vesen-did not speak to the edfloots or straggle, suga Nizon, "I wid "What the hell is point ou?" They said. thay're taking Torr steep.' Soca after his 400 of the film himself Tom Adams, and even also Then 'Theo they sat rac down and said

Yes're going to the BioCarty (hard) You are going to take you clothes-netting rise. We want you to be our guant und we're going to ark you some questions. In the free it was not a paintive. Ward, of Vesso's arms ration di in green the distribution to the fire. cign prace this Visco had pulse of heirs. a possession and the objects. beriodall with bokes "its agent. for foreign special<br>strokes." The news sugared me one, including the U.S. Stine Deput-偷 racti the CIA.

and its National So-

ексу Араку Кг.

more spend with a velocity fore no.

nomesis, the United States, as part of a

dol, until Fidd. Castro put the kibosh

se all questions is answering that

as to his longitud many, deriving

Citiz would nave a solder terming over

suburstant as "incocal"

磷

her friding sing in some line. We contacted the C.LA, and said. To it paolifa hi's an agent" and the CLA. said, No, he's not "But when I worked" CLA for information and they would alrileveth placed at the averal

Jöhred E. Smith disease in New York by 1968. from left, Architectop Terrence Ecoles,<br>Acteur Vesco, Smith-frankline sion president Charles H. Silver Ld Inclass).<br>President Cradon Johnson, furnery pretereder general Janus 8. Forley, and<br>President-Clear Notami Noon, Janet Durald Hispa, Richard Meso's nephew and Nesse's besteers aspectate, to 1906.

æ,

**S** 

material: Junes Bond fashion, could 1973 for making an illegal cent com have been doing favors for his energy and burian of \$190,000 to Richard Nine a double agent? The official had evident. 1972 election campaign, which ma that top Republican officials like was long known as Nison's high-He or lapiz what we concerned, and an ranked to finance the Waters plonders. Morawar, such Republic drongment as former inhering an feks Mixhell and surpage offic

Massics State and Hurry Scientist that the with Vesco, Clearly, Works<br>for Republicant do not want to rea the Yiggest sensibility thair position in the Yiggest sensibility and the South Section would guite for especially in an alactica uni "Those prople are so aired of him a ing back " says [1 m Vm

"they wouldn't know at to do with him." ÷ Fee Anatom units ŵ have leasted in man sythmaking a Robe Ĵ Vesto, who, uncording **Novele by the Second**<br>and Enchange Concession ark \$234 million from windown funnel for restors Ovencia Seri LOST the equivalent and rather and No. dendor. 16 A man whose cronies once outsided and has sted a makeade included a U.S. president, Noriega, pateau-Ter al ping into the file and Castro had no one but **NUCLES** 18 19 soiting in Co. his family to count on in the end.

1978, then this José to the Baltima As the world should be against him, he found unlist

schers in Neungas as the go-

tells out that the Column very pro- ways tell me that panel to offer Venez to their society. The person was not an age of the start of the first later that they were the first later than the start sell his grandmother, to in wouldn't surwho me to learn that other intelligence. operates had looked up with Nin" As that the only columns Castro would cre-

**IT** in Cahan never officed Visua to as." sider for giving up a price such an Vescoone administrator official jold me readd be the lifting of the U.S. embargalutionapped, "That's is deal we're not prothing tiny asked was if we had any cated pand to make." nation or him in term of U.S. tea." I Some Widthurse insiders specifical siled his whither there was cap subthat mony Ripublicans would just us-

the Sandhists below taxing it back ferever on his country by they to Cuba One State Department off at who likes. Vespo to Nathan Detroit. thus and field "recover the oldfloating trap game," save "The intime we lead any tining to do with You was when we arristed some gay com-Carbbeau in 1880. [Frency's control)

use leter overturned.] He width the can't do that. I teled to kakuip Rebe Vesto for you man and almost ruling off.' It turned out he was right. There statut to the expectage charges option a seen career on Vesco again on Amazi - was a caper as bring Vesco and see<br>Vesco: Was in possible that Vesco, in - any seal. After all, he was lacksted in - frank dual through Country

**WATHABANG IN** 

#### Dispatches

get inspirious and seen a phony Vincoin his place, who was hidrogred and salved by faderal agents."

James Walkers, a boat receivery and petty criminal, claimed that in 1978 by was hired by Robert Poke Jr. then J. U.S. attorney in New York and mounty a special prosecutor in the Whitewater but and Vesto londed in investigation an associate Veneo (In-1976, Foke called the charge "proposite Cataly most dreaded ess.") After he was apprehended neardetection order, and Vesto's here in Costa Rica, the two a single combet ner became frendly, according to both<br>Wilson and the Vesco for its lite the of his lamby<br>last over brolate 83s, however, Venez's online shine<br>had hopen to tarnish: In 1989 a Tacklon rests and wiked show him certis, Forkb, gard jury chaps) to a journalist. his with drag milliding in an indict.<br>root what officed that Vesco had Los with Dan and his piczącia an ved as a monitorian for Calculum. bration, Patrick ting keg Catle Lable in securing who is 20, in permission to 11) planes comping co-Dalus in Octo-<br>her. Dan. 43 boon a lift here. Hey, he ripped off at<br>course of a hillion define and got is in affinite fellow ait a feet. away with it." says Dan Vesco. " infactous bugh. He he was branded a hadcases sing dealer, **n** a self-energ millionairs a fact that has attraced. It was a disaster."

Perhaps the racist persistent myth was that Voice was living like a Small prince in Cital, repping between his beachfront. Hours remines and his block peawage when he ween's alward his yaches or his jet. True, he lived a life of longly for two decodes, but for the last three years Vesco has been scraping to make each ceret. "He tald use that he was broke, that he could burdy pay his reas:<br>Jahout 55,000 is incredibly was Thoughl Nison, Anither situate says that at the time of his arrest Vesco ewed the Cuban. gravitation: \$50,000. Vesso told Nison that he had had finish in a Hassian hank. with a branch in London, but that when Moscow's support for Cuba capaient in ERC in notices) disease and In the full of 1994, I putti the first of several negrise usits to the Vesto<br>horse, described as a "bauthfrom villa" in The New York Three and was taken

that by its enhances. Which was is one of Hovan's bene raighterfattitan runabeture. hasds, it would be completed connects place in ans upper-middle-class Amer can authoris. A strucky, white, shing-ledrac-enery house, it was second relies from the beach and rin ad by a distinctly anglerioren chair link fenor. In the chwerp were not see, an old Randan<br>Luda that Verce days and a 1985 olygr Hook Civic used by his wife. Paul by free she left the island three years ago to astic for siling meteries law in Flash du. On the first fiber wire a moderly

3h

furnished living room and an offer. Upto do flengs a certain was " that is Use received a fax from the top six were three bedrooms. A few tunily photos was the only looney teacher. in Other loves: "Des. or bortly after Verzo's arrest. I spoke Yea are now the head of its A god out or Lebish Those

with his wear than 1967 had previous-<br>In talked several times about my lahis futter flad the colony terviewing his folder and the family, boped that Vesso must legal problems and man Suis from 1962 Day anothe senated act with his link **Vesco handed GC** distance  $100me$ **Donald Nixon a piece** I herad ing a number of paper and said www." said "In provided darkly, "If they take et bro hand or all the halls me away, call 20 years it has not **Accepts** of new these numbers. al and many is rol. That didn't in cident aggers from the

agreed with his simus feature, said now in over maily anderessed with the atention of criteriories agencies<br>and his father's meditors, who resumes Verco chase to abundon this similbecome its mest warrent furnt

that he has criter sheltered or had no<br>new to his father's money. Durinhamics chert Las Vece vas home a the charges. Alter beating back verin 1933 to an Italian-Am ther who worked in an any mal lavority, Dan charged his more to 16 Inc and a mother of Vagner such curronty and did not revert to Ington-both F.D.R. Dennis rooting to Dan. Vision also is mits that his father's wealth did give.<br>him and his didings a head start "Wy-Testion beads" with Air finites.<br>Vessa, who died in 1984. Vessa ficher had not up trust finds for all the or, Barbara, 82, fells me in his hids," he said. "Each of as got about the main to Oriondo, Florida, the S250,000 " But Due says the money - was always a real gregories." spot went up in whole. "I went may gals." Nix contracts in worlds and the safe-deposition basisess when 8 Into with freez of his clibricant was living in Florida. It was about the become a psychologist. "Through time this dropped he drug chieges on per," Barback says: then mill Dari. My nume became potent My ury to's handheided." At 17 hours with and kids left me. I was pissues on out of high advert and must In the sudy 70s he made and lost ansolgherhood contribuct. Partners other forcest. His current wouldnessened are who came from a nergely invasifrom investments in finess clubs and the Republican family. News, uted out as a statistics, was an "Decent has all the shares has fatherknot as a justice experience in such su't have," u.ss one family friend, minute company, and by the time They're like 300 degrees agent. Due is with 24 with a shareholder in month

hellion, maybe a handred draw more shinkers company. to that his father." Though Dan is now A picture Wall Street ranks. his father's standard dumpion, lettily accomplated his fortune by human ing bith the U.S. and Cubat governoffing carriering pictures parties in house at 31 he saved in the ments on his behalf, their relationships has never been case. "My father is a diffirst dialdren to a Structures ficult man," Dan says. "He's very and is Booston, New Jersey, region will tices, a workshole and a particularity- also courts, a prob, a militariant is nic courts, a pool, a metto, and all you could say a control fresk who has part A passionate Contrast as sum-

**ANTY SERIOU** 

#### atches

mind from pays 89 centers to Beniz Confeld. "They wanted it in **Houri politics and Richard Nison.** illerads realised Harry Seers, a million state senator, as his lawyer to note secured a lefty niche as a sings pany power broker.<br>mould become a key figure

terre, Nigor's so-sketing zone um airmenta. Vetor also met line State, Nacc's finese and and John Mischell, Ninen's every manage and later his atcases was forced to return the money, **POSTE** 

range. For the next six years, Figures

anabbed all cumultion requests for his

tycoon guest and ever passed legisla-

tion known as the Vesco Law which

sco would sell his grandmother, an it wouldn't surprise me to harm that intelligence agencies had inoked up with him."

**WAY** 

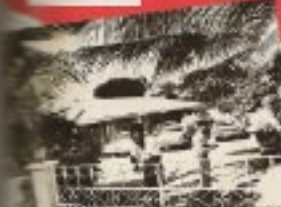

Coards project Vesco's loons is Nassau in the Rakomas, 1873. in licen's \$1.4 million yacht, The Fatricia. skich U.S. auf terfürs verfissaler and moved to Florida in 2074, and which Vesco stole kask in 1975.

may general. The Venco formly were lift gazes at both of Nixon's ima-

ill fulls. This givinest Vesca-watchers believe sailed his fate when he fied. las to from S.E.C. and givil charges in 1972. as himself one things quite differthe Avenuing to Dan, his father bestruct facts a own brends book full structure liched Nison and the Republican here and was supply full ling fox partlifte bargain. Vesco, says Dan, admisal making a \$250,000 decution to Baltard NAzza's CREEP Good, but he which distance on means acay it hads sultil

*<u><i><u>ALCOHOLOGICA</u>*</u>

cials, and that was that," ways flow YA hangs and his Bosing 707 in Parama. mrices formore to the samdal, accordwhere he conducted some of his fresneo. Manuel Noriego, then head of ing to Patricia Views, was disk when Parama's relitary investigatives, by once a treat and when the lution Department configured Vesco's jet and his main. he arred to his Pantratesian

pair to help get the hour back. In 1975. Vasco disparabed a **Second out Passesses** flage," economic to Den, to the South Florida training there The Putrins was gaintad by Pinkerton depenison.

197-foot yacht, Tür Patricia, in the Bo-

"They showed these official papers in "the check houses!" and fud to be reli-Spanish to the Pinkertees who innd) Veice's subguarding it, and they tried to call somesegurat flight to body, but it was Sunday right and the judge was out of town-as planned," Nonsina, succeding to be see, you at says Day. "So they pulled out to see," much to protect. For years the vacht scam filled Vesco Noon is hinself. give. In the outly 80s, when he with "I was acoully in the met with a court-approved megatizier room with him in our in the Habantas to try to settle wene of home in Costa Rica when he rehis financial problems, he was issued orivad the phone call that the surwhich beats in the marina were his "What difference does it make?" he let had come in not guilty against clichell ned Stans. And he reads the "Yes can't held on to them. communes to true that they should.<br>commider the fact that he did not go The genus to take them back anyword On July 22, 1932. Prosident Figures is then and testify is unother conpersonally peritioned President Nixon. tibution to the Republicans," says.<br>Dan. It was his fither's uniterto interview in the S.E.C.'s complaint. assint Veux. "I are attorned that steding that Gordd Ford's first any odverse publicity amazating from enter of business, when he became<br>president in 1974, would be to the S.E.C. against Mr. Vesco might jeepardize the development of my overry. My see Marii Johose brithin pardon Nixon and his second would be is currently president of Conta Rical reto pardon Veica. But as the Watergate cently met with your brother Edward stundal despened, a Vosco parden hecarse untimiable. "He felt he had [Donald Ninza's taxle], in New York walked the distance for the president. through Mr. Vesco ... and we have outended to him on instudies to visit our and the Republicity Pirty," says Dan. Se he made the decision not to come county," When the world locked arms hack: He fift by had delivered on his against Hobert Vesco, Figueres apand of the bargain and was beinged by prouduct Fidel Custro on its behalf. the U.S." (Fortum president Ford de-Things get dicey in 1978, when with of nies pousidering a pardon for Visco 5 Figures's excessors wer office on anarti-Vasor campaign. Seen the Vasor 1872. Robert Vesco found the bast Law was resolved, forcesg the fugging back to Nassau, Comparently, when friend he would ever leave in Jose 1 "Den Pepe" Figuress, from provident Dan married his Costa Rican sweet. of Costa Rice. Their colationship was heat, he had to have two weddings. one in Corti Rica, where "Don Pepesolidified by a \$2.1 million investment. Voco made in one of Figures's comstood as for my latter," and are for in

1982, when a cross of Figuerar's<br>aroul Luis: Alberto Monge isok sustantial that Come Blas would not weer. Dun was hopeful that his fa-1930, Intercipation into him and countilist fan. Vavoe bought an existe the could return to Costa Rica Sta.<br>U.S., which Vesca had sepect from in Son Fool's most afficent subsets, a liften som the Roborns had shot Vesca Chinder, the flumboyent financier much and a dairy flore. He kept lik out, being him and furto seek samp-

the Baltimore

**KT** 

#### Dispatches

sary is Antigan triefly and then in-Nicaragua for nearly a year. The<br>newspapers was separated by Figuress with the Sundinies minister of the into rke, Tonio Borge, who Vesse suid "we hearing the resolutionary concopy that the creatry of ray captes is my friend." When Vesco had been in Avitimes. Day masterminister, his means, With U.S. agents closing in on firm. Did win forced to flee Antigua on a private bort, which dropped film off the coast of the idend of Saint Martin After systeming the last 50 yards to<br>show, he left the island wearing a pilet's uniform in a plane which was regalarly chartered by the pressurat of<br>Mexico and how the presidential seal From Miami, where I had been living

Turne sold 13

der through the world.

We're not interested in

I amaged for that argued to be were ing, for To achieve his father's return to Cona Ries on the hair that Visco had a Coste Ricandons son, Petron-Den manual hiredf in Intrust political linging, he is ver. Just three days after Monge took power, Vence showed<br>ap at the Son José airport. His gomanare strival enhanceed and intuitied<br>the new president, who results by fortolding Vesco erect to leave the airport Why not want until the gay puts his portions): is the presidential palace? says Dan incredidents. "On one level it was an ego thing, has in Dash would it was a chess move-a message ra wills for Costa Riss bet for the U.S. Previously, Vester had smalled backinto Costa. Rica through the craftsness of Florence, "who aren't two planes to pick up Dad in Manigua and fly back to Costa. Rica". One served as a decay, the other headed for Figurer's backy dia where Veyon hid out until he to

занее в Македа. "But that's not what please me off," age Der. "I'll tell you what rid. 1 net with five at six ministers, then took this plane out of the country to a private landing strip in the whods used. by the Sandmistas. Basically, he took the position that I went dong energh for him. He can's down posts hard on rac, and then he announces<br>that he's going to Havena! And I said, "Give me a break" I'm living in Marea and you're green live in Cubal Don't we have enough problems? And I said. First yes, time are not my problems."

It took five years for Dan to calm down, and then it was be, not be. Inthen who initiated a necessitation in ja.

onald Nison not Robert Visual 1987. When I ask han if his father ever 171 Grouph friends of his firm admitted to mistakes, he says, "I'll tell you fut one tires he told me he made a Donald serior, a business camera minuke. When he took over LO.S., Densit had roundly occur back that Medulan Ridio [dic international tyserving is year and a half in Virtual con and an LOS, shareholder) and Leng stowed as the block shore of it my father had dinner to London, and Nhos size, he was contrastly Riklis offered to buy Dud estimatized tioned net to do anything that: 10.5. from him at file a 510 million. embactive his tande the provident. [8] profit, and Dad said no. Tex years later I people suggested that I have be said, 'I made a mistake. I should United States," he was with a man reservines). "Another plactica was an ing up, and I was doing things that it iricia Visco has a short beb of rather not discuss."

gree hair, pair diin, a southering of Even today, at 50, Niken law their tradies, and durp blue owe shirldmeans of a hyperacove seringer, and ed by turtoueshelf glasses. Histogh site that Venezo refers attentionately to it we one a Goldwater Republican, her Nison Vosco, relationship as 125. years in Caba transformed her. She says of hobs-sixting." Vesca shows by somit the numed to the States time years value of having a Noom on his page upo to trare for her mother-in-law, makand offered him a job at LO.S. "I The no meeting of the obvious fact of immediations," says Nison. her husband's subsequent after with dorn for him." A Canadian at Lydia Alfonso, Sie nays. "I mini Calta.<br>Tha pane is no quint and easy. From operating stat of Switzerland, 101 in poic in 1969 ramaged simest \$7.5 1982 to 1985, tridel didn't over admitlion, much of it. Nick money," must we were there." When Castro cid school ing illegal finish. Dun Vesco sign finite the old his. "The weirder that he was harbering Visco, he donounced the U.S. for persecuting him. Egyptian general who energy led his man sising that Vesco was "humed like a out by impactly implement in<br>careful Yesse, also cold his and . We don't care what he did in the United States. among 1.015. a largest investors in the CLA. with \$150 million

the recent-hand past

C.I.A. springerun We do not can

ou such allegatio

Many andburg

including G.L.s.

invarid in the

For young N

the relationship

Venus was fromly."

preks," Nison says. "Els

decise An

**Few Washington Republicans** want to revisit the biggest scandal in their party's history, which Vesco's return would guarantee.

ways hands-on, text committhe street be everything." On the downton, has." Pat Voice says, "We ure. The pastes for limit-goes to its rain abviso. We writted until a veren't chactly under house arrest, but we had to cool it." When I will her dropped. It was the cruciest, mean about the chirges that her lumband now, wauderful time of his career." worked for the C.L.C., she happen When Vesco fled the country. Nonhe was working for the U.L.A., then I'm went with him, to the disenty of his limgoing to apply for back pay and med-"Hived with him in Costa Rice for teal" I learn later that since her hasauthor of years. Joan 1972 on," Huilles band's arrest site has been without re Nesco chose the "intravoled or first cloud Dun has less bet money to to Mongoa and Inter to Oaha, Nisa realize study treats. She was that the best with his wife. Haleng, and their sent a days of her marriage were the "instly tarned home to California, from 14 years. ders," whing quickly that "more money didn't make it hence" it ask her  $\mathcal{X}$  is he says, he and Vesco went separate ways. Then, in 1985, Below west stricker was a citizate marriage. She has superwith braust cancer. Following a master long and chronolomopy, she was difficiled<br>ad with original activities and given from then says carefully. "He was demandtag. Maybe that's the way to pat it."

MAY THEM SHARTLES

#### ispatches

years to live. In 1989, Niton was mondated to a local dector who had doublexce a drug later unled Trustell in TX, decred from the eithonelle plant. which Nixon claimed pund ganger. Seen offer Heims began taking a clair desc. Nism and the schema cimppensed. Los and the Milant stree. Noon dooled to go two history with the docase to market the drug, but after three years of resistance from what he rath "the cancer managedy" he gas as hope for any chains trials in the States. In late 1992 he contract of his citi pid Vesco and staamied a partnership.

cooking to Rabart Viscols dance and triends, the fournit contentment in Fidel Castro's a bad fielders Nixon recalls talling<br>Vesco, "My God, you're stack as Cuba "And he said, "I've par away,<br>thing I wann," For him Cuba was a wouldnink place." For the flatt time<br>in the fugurational he field safe from Net-lets and kidsuppers. An empty for across the cloud from his bouse is At they was in fact a lookent for his 24-<br>heter sometry data 1 "Dad data" get in the car and go for lettuoi at the sourwithout them heling behind him." recalls Dat. As the years passed uneversfalls, the security detail was reduced. and the survaillance cameres Vesco had had installed were turned off interesttottly Associate to Partisk Vosco, the frame was burglimond on five necessings. by local kich.

It is lightlying days at 10.8. Vesto had en da a none derivancit with<br>the holies of the right. The English call gal Norm Leis, where associates with<br>two Conservative Cultinet missiless proequitated their resignations in 1973, writes about Vesser in her murror, J. Mossie

Sometimes this<br>way at function of the second particle and the first bound and<br> $M_{\rm H}$  was a simple that the second control and<br> $M_{\rm H}$  and  $M_{\rm H}$  are set of the second bound of the<br>control of the second bound of the s

 $\lambda$ 

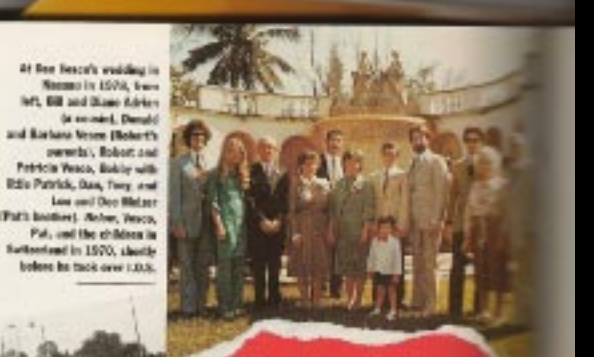

**Dawn Vesco describes** the Vescos as "just another dysfunctional family."

fix and comote person that I've awar niet." Imstrationally. There are emissi-

Vesco quickly dieples that he lives by 4lite you don cenad the sub cointense. 'ce a file d'' A joine at a pollouit duplays of would were to be each road. Sceleved, Painak was scholabel In Cobi, and he made the crimition it his father only days after the an without complaint. He look to wanting<br>a short-scheed grayators, the tradition-Thingh chilled by recent worst. First still qualit of his adopted gearing at Cahan shirt, over jeans with Top-<br>Siders, Hewatter, Caba's rich cultural polyable arder. "Castro is a power carse a lot of people like him mi and air weekly held no interest for cause he has this great support Verns, which hence and hobbies resit sit in his people," he says. maked decirily blue-color. His falike a true Fidelious, he reducesment verte hauta were the Telegratic Club. U.S. enhance of Caba. That Hard when he went bewirig, and the Hemdel a lot," says Partick. "He said house inputy Marina pineers. A viritual tumoa very benevolent gay." Before coving to Harcen, Partia

thy Keni babit. The involves such and<br>find fish, especially relate fishing in Cayo:<br>Large," was Petrick, "What he periodicy missed esses about liver with his passeas in Neurones. maghly a sixter "If was an a 2 that gay came in end shot off a mail America," says Petricia Voice, "was pacegas. I was utter or a bed a ding in Vapa." Voors not feare doing gaschouse, and the bullets were 18 Calto what he had always donor wheeling and dealing, personling companies dauger, Veleo was noncerned at to dilocr muzaly readed pools to the his watercing health, neterly a embargasd covery. "He got michael in Richtest condition which is phornocescal products, educational monthly hospital visits for rearming projects, computins," says Patrick, "and

be bring's a let of agricultural stuff." his sich was a strange colour nu Bay. "He was going to die."<br>Planck. "He reeded scripts has please has charled at one time or another with every member of his face - cure." Move told his family that their is the treport filtrick the competent of his superior medical ignore was a infive children. "He could do no tensue." Indice in his decision says Noon, Born in Couta Rigins 1975, "Initially 1 hand Caho, homes

Partick has level must of us life in and board all thou drings chem City, and is moves by fabe. "He's was Patrick, "Then I started to miner

WANT TILLE START

#### ares

e.

be

The Cobass, Every Sunday overy the neighborhood would play semal, and my father weald play The Now I think it's a great crus-Unitie his father, Potrick became dimension of Cubax music and KIDNE as Patrick Adams, he the fig. international school in **Imagenes and told his friends at** in that he was Caractists.

When Pitrick was 10, he met Fidel annual the crisico bospital. where his that takes him for a tonellecto-"Filld aw Tom and came over all shock his hand. And Text said, the is not six! I do! cald. Wh, an moto Vesco," And he shook my **Second Trace day two years later. Putrick** are home and found Castro talking till be father in the living room. "Fiin mixed the what I was deems. I told was playing with my Cuban minds. He said, 'Baseball, It's a great mm." Then I went upstairs. They must we what for an hour after that I

time Dail had at least one meetm with Roll [Fidel Catwww.houtint...houti of the Cuban military) paramour only as Tom Adams. One day **INSUR THE MATH** the was appened the he told her he was Robert Vesco must and several mings with Fidel. "I said, "Who's Robert Vesco?" the said fast RALL

in brothers, the more miltanistic," About Moran the older tradier, who is the most inputer Castro and who drives a tracin around Havana in his coverab-Battlek says, "Did said that Morseo not more of a farmer and that he rains ad more to him. We would go to Monure heart and drink rum." Patrick

watche stricter of the

must his father need as a consister to was at his arging dust the Cabuns beam loosening up consumir centrels<br>and legalized the dollar. Neco's relationship with Cubs is a line case. In 1977, five years before his move there, he engineered one of his inlulsion bookdoor desix via Caba

when he attempted to arrange delivmy of a floct of cight military cargo plines to Libyan strongman Meantreat Quillat. The planes, which had been Mic fer, were subsequently entwicked by the Ford and Carter administrations in retaliation for Libyan support of terprian. Vesce flew from Com Rias to Havana to Tripoli ata Moscow to broker the transaction. The deal prompted

MISTY MATHAESE WW

itx)

- Rev

ne 1<br>Fic

mglo

sand tas we incles these settia 1980 congressional probe which invatigated allegations that Veren and<br>the Lityans had plasmed to offer a \$15 the returned to the States and saw at photo in a newspaper story about Frank Tarpil, 55, the foreser C.LA. million habe to Canter administ officials, in addition to a 5220,000 papagent turned soldier of fortune, who was high on America's rend-watted mant to faily Carter, the president's brother Dan Vesco claims his father But fire selling was poses and explosives to the Library in the late 1970s. "I re-Alt the divil who

and side in the contract of Family Dean, "Robert Hunter is Frank Terare three other Vesso oblitions Tony. pil." Taryl was reportedly placed un-38, a district young man who now is it a midwisters halfway house: three menths after Vesco. He was ac-Bobby junior, 31, shwyced with **SAN PIO** chilten, who lives in South Florida. where he weeks as a security gaard, and Dawn, 35, the only daughter. Dave Vesco lives in a Voginia sub-

taker courses, and looks after her 16rear-old see. Robert Lee Vence, who is called R.L. Dawn, who has had been own share of troubles, she is an unwin mother and has fast a consing-andalcohol problem which asse led to ber ar-

**Alfonso knew her** 

ha-describes the Vescos in "just a other dysfunctional American family,"

adding. "but most of our problems

have summed from my father's deci-

with her patters in Calva, and contin-

1992. She is bilingual and often traces

lated for her father, who never lattrack

80s. Down made truesds with a fellow

builder," the case. "He told me be

was involved in Abscars," the Work-

the coreers of several U.S. congress

to reund up all the foreigners and an

speak them Specie's In the reid-

and to vict from regularly through

aions. We were just dragged along." From 1982 to 1989, Davo lived

cored of illicit dealings with footget bailtonras. According to the State Department, Terpit and Vesco are only the erner of the fighter crep living in Cibi, 77 fagitiwe from U.S. justice live there, including three former Block Nationalists. floogh Cuba lags in virtually zwery equitors of its contemy, it is in-

rest in Dal-

terrationally respected for its pioneeding work in biotechnology. Knowing Caba's capability. Vesso recognized<br>that Dennit Nissen held a potential golden grow in his hands. With his legendary and according to Nixon.<br>Youto began leftlying the Cuban govmercei to develop TX at Labiolisti. one of the country's premier biotechnology facilities.

dieti, Oh, ny Gol, i's hin," says

dar house arrest in 1995, less than

When Nisce arrived, he found his<br>friend considerably changed. Nison says he was shocked at the degree of Vesso's initiability and wapred cuts lity, and found him prome to mait decisions. and temper tantiums. "TH just say life with their way difficult," says Niama.<br>Newerlatest, Vessex was still a worlddon novemer and single-mindeily committed to launching TX. "He goal Care Lanta A S A.P., have a fee mechine and pretable phone, and look had an the booth" says Ninne, "This was spine to be his low harm h."

Due of his most cribistants, beenare, according to Densle News, was Ramón Castro, Fidel's Jonese brittier. "Me and Rob weer over to talk to American who introduced himself as Rebert Hunter. "We were driving Rande," says Noord "Rande's parpaghad a floot precises and it would have died. They put it on there, and the stuff ington briltiny teamded that to specked rid of the infection intraducids. And the whole family started using it." mes. One day in 1992. Dawn says. "he Introductions were soon made to Frique told ras to my face. They're gomm-Castra and Gloria Castro, who takely not Lablolier. Though Nixon had initibeing down year futher. They're mine and the project. Vence made it clear own as all. They're going to make a deal with the U.S. and trade us and that he alone would be in charge. "I kera 213; what he wanted me to hope it opers things up." Down as know." says Nizze, Even when Morge

 $-64$ 

#### **Mismalches**

ver mm

300 of 10.

SURG SALES

mit with in

chile science.

 $\infty$ 

The day with

me, Ninisk Veson,

who was finishing spring as

wester, called his best friend in

Cuba. "His more answered the phone

and said. Then if our son could speak to you. Iw washers," I called a friend

we played hosthall with," tays thatrack.

bis hear's as

Castro's with would limite Neura to "The following dos be was interrogated" dinner, Vesso would forbid his going.

boot the same time that Wage latcame oceaned with producing Lyda Alfrays In Ocaber 1988. dropped in at the home of Alfonso's Pays, re the models of Havans, The attravel force-room apartment she shares with her 13-seasonic sea has farsistings of a quality meety seen in the assess of ordinary Cubum. And the expinors prosity the sourc-three gold mediants, bostelst, and memorals there is notable in a country where is gacytions. striple would is new feedable for more. A version of physical and emotional het. Alfonse sports long, red-bequent shaulders, and her cyca are blue green Wrazing away [wire cast a Vesched while system blows, she looked striking quality is her featurerate. Not only did she actoress me into his home, die flaud his request allowing him awaker spoke with reasonal candor about her

**The View** 

**Grand Co** 

"I said to Dad, 'I'm living

live in Cuba! Don't we

have enough problems?

in Miami, and you're gorma

**Bill Show of** 

TR ATEPIX."

Installed in the BioCaribe house to by occulational ligence." When I visited questioned on and off for a year. ag which he says he lost 27. his fact was oldfed with were, Like Sometimes he was an existent rates who had had crientive doubless Merista "Hay took me there with Vasco, he had here subjected to and said. This is fixe lamples track a meets of gallings at the Villa. Marxin grison in the maidows Hi-I said, "No, I don't know Lung's vens arishborhood of Vince. The The whole place is contributed quotiently unders sometimes laind Iwids, he was Vesser a staff, high 12 hours. At one point, he looked may waiting to be meaners of Nate with the and whispered. "Be mention regation was conducted by Major<br>cases: Disc. Disc. begins their ap-Years at this moment is saidly danger-Nivon recalls, by anying this la there that you carts here and intent he was U.J.A. and that "The IT's CLA and I'm handering The first time Afficers spoke with me, the international drug earlyh-I was trifficking drags. I said.

the had mountly been released more Villa Marista, According to a fumbworth, sie had been arraited after she mit with Neuris personal lawyer, who had flews from Rome-Visco had reneuncad his U.S. oriborsky and taken. that the project was stepped as Daniel Italian electricity in historic meeting. with his claim. Culture influenties retrilled by the Menstry of Aust and that the printers slight them an spoke with ansemi candon about her compared that Cohan Lager. When if a sith Voters, at a time when the 11 received that I had based she was k. Well if they didn't know about

come I have a contract signal by I<br>Crotex, Gloria Cantre, and Ruman detained for 14 days in Wilaferits, Alfre so quie lie censesm<sup>\*</sup> Dist feally put a popular at me: "Explorer days ... but it tout in from of Nixon to six off. Inca Language usinfy regarive in I would put like tantitie light. I mid, 'I won't sign in. Villa Mariais, which was once Caffelic wheel is known ane suoni el Hanana as "Es they and, 'If yes don't sign this, you resure cooker " Though Cuba ori leaving ' J and, 'Where die I was reach that it never reaches Naon stressel his need to report that phased terras: posteleggal centri le aut aucorence. nd fur, "Ni seri per u to When I adopt Allence to de-Mittelson," Cultur, intelligence on cribe her stay she said. "It was loney that the Nison family is not it mry bad." She shared a soft

but they didn't know that Though with a teenum she desembed as mirried a few and conversal. It trary' and also allowed States, racaraktik, Nitoriy with the was flor feelly working the Nison proas retifing meanal of exercise. She was network. "She got hold of Chris interregated Go (or greater fort Criticals) dally be two maps County) and sho Belt Dete." oich. There thinks, is because his sumple Neum. sen radiing I was Joe Schmo, I'd he there for my to do her net of my life with Visco." 请求的产品的

ex of year sind. This and

don't, yet in persy to go to juli

you're not telling the built and it

They will they had minimized

as: had relation est to Verza, les must be thinking buct rosp-fiving a full year internakestrone." detected to the U.S. step he was mich. asked Alfonso if shi nudd dahathe time that Vence was pressure rate on the sharper grate. "A friend in service rold manual when he manifested to his hous size. case is soone." she said grimwas planning on stopping by the lite bene he was firmly told sitt to Donald Nitor's superience was con-The weed was then Vergo was in this sicrobly less genting than Alfonso's.

**MARY/VELOSARE** 

## for correcting lease-tool off can-

#### lispatches

Howard Safir, a formar faderal proxcouter, takes some credit for tarmshing Vesco's ionge in Cuba, according to brief stary in The New Yorkee but July Claiming to have masterminized the<br>halot of an arrivated nor in London, Billy solicited Vosco's billy in firsting some gold bars. Vesco arranged a meet Suite in the Tarks and Calors Inlimits, where Safe intended to have lamattested. At the last moneste, however, Vesco's friend Tony de la Guardia, a high-profile Calvin extensi, kess, Vesco from going. A scenal scars also needy exhansion in Vesco's explainwhen Voice readconount in Monagan with Auftra from Mirates helico he was to beard a provate jet. Veser, was one again restrated by a taspicine de la Gainda In  $12$ end. Saily was able to investig-Visual late set a sobre coves, a dumtry perpension that Safet promised would deliver communications hardware to Caba. Ve-ov-got the Calvars to where a ration delay. for what

they get nothing in return Dyen Patrick noticed a shift concurse ing his falser. By Describer 254, two now officers had been explored as Verso's necessity detail, "In my apinion, they were counterintelliperce." **SAN** Princk, "They weren't nice gays." He terrised as he was to put off the TX attitut, however, Yoson reflead to see the writing on the wall. insided to his interceptions **Nisza** 

that the TX program was treatly above. board. "We were approached by heavy drug money from tabourier, old Nasimoney from Brank to invest in our project." he ago. "I am and all that 1 NW ANNE complaing I know about item." St ft, it is immering furt Vecc ver opproached such people in the first place. Though his family velocements deny the drug charges, it is indisputable tion Vesco rabbed shoulders with some of the biggest numeral the drug purchase. Adde form Nedogu and do is Grandia, Duye says her latter know sing mur-Callet Libris

According to Dawn, "My father and Dan Praz (Figures) were involved with gans. I tunamber the two of them waiting in a field for a shipment of sums. And Don-Pete size pot gues for the law, I think, my latter ract Tony de la Guida. Ard that's low Calor Lebby ning in the picture-begang he will pass as well as drags."  $48$ 

Vesco we need in the Bohamas with drug flights and that Fidel have Lidder en soom becoken. It the cor-It and told him to noter, were 19th, Lany Greenberger, identified upon The Tory did in a spin-<br>CDC Drug Enforcement Administration pattaken crops" the as Leight's chief of operations, and According to Nison, Visual his Miami lawyer flow, "in the dead of from it: Is Guardia was posted in right in a Scholing to Norman's Cay," consil vindetta. Vesso's son II to write Stere Wick, who chronicled born ringued since his ten the content of Greenberger (wh) was encional toubles, perhaps in marketch in 1988). "They were ract by drugs, according to one ber, although Pat Vesco ind salazophis

Etl-16

Tory had several

графи. В Not to Hour

hreight lin

 $2 - 16e - 32$ 

treatment. If

in ferre

Vesco fatal

tio Midwa

Julian 33

yars Rebin.)

tilved he sen's

to outside influences

drups and certain poople. Tony de la Guardia, Vesco.

fut de la Gunda hat uden

#### **Vesco's flight to Nassau** in the early 1970s, according to his son Dan, was as much to protect Richard Nixon as himself.

and Johan in Carles's house, where Carlos reinshoot them as

Carlos's private army

Yeson The Looyer was stateed and hept vaying. This is Rebert Vescol's feet justic with years. aboard it and, according to N. And Larry told larry "Yeah, he's a himed of Carlos, They're partners' Labder told count, "A massed Tony to go Gippsberger, "Mr. Vesso is helping as-Guarda or his family for doing but. Preservity is assume because they did, And he had gone down that's what Carlos cit." put the finger an him." One Suit Department within mov-Dawn windly mode the

that You'd's state popped up in Sena-Guardia securitat, the Cuban cust ter John Korry's bearings on a of Watergate, "My dad use in in the late \$0x. "A couple of Calorsbetween Tony down. I know the bian plots wouldn't about a drag corrithe tays. "In 1988, Toky a der over Cuba." Lebent, aller his caphim out of the house in the man tars in 1957, seathed that Vesco had put into ander insuse a rest with been one of his partners in drug traftherty and select my father ficities in the Baltisman. Don't was tasing it for his own a

bearfit, but one of the security wird the end of Nisse's pacitionwho didn't trust Tony believed ing. Dise indeed him what he the. He spent three mentioe littew about lines de la Guardia, the Cubendat in bood aways and proposal iologic wise had telped arrange Vesco's with Madalen Wagat's personal entry into Calsa. The charismatic de la litre]. And that information: Guarda and Arnaldo Ochoa, a hero of took Tors away Mr father as the revolution and a top general, were because he left he was being use Tory, who said the word excelled along with two others in the sale of the famous 1989 microsof drug from high up. He had. male, which should Callon society to the was giving floay what he thought bone and purged the army of reformany. royal fire. SA after offices were imprisoned.

Nivers instated that he had never met die as de la Gatelie's Elemn a Guarda and leave nothing. He stabilidaughter, Bearer, however, told on turntion that Vesco had told him a very very different version has interesting varieties of de la Guardia's "When Fidel goes Vog a presential denne. "Jons incicated to me furt he asked my father to be the officer tray the past who had put the finger cesharps and to prepare his homes in Tony That do in Guardia had allowed. Hieratagingy Marina and Caso Lag

WATTER NAMES IN

Mint

#### **Mispatches**

which field a constructions. summ, radios, and a big raspira. Veser was involved with decay, and this is when all the dress were creduced from My liables was autos so believe that Veron was had for Cabu. Fort of Vesco's risel was a brias in equipment from the 1/5. for the Cebias sugar lists try. In one of those operations, he embedded \$1 million from the Cabinis? Vesco blamed the losses on F.B.I. imandiction, but Beats supplied for the behaved that he was swindling the<br>Cubana. "My father had mg differences with the Cobas government house as ow that Vesco wanted everything the formelf. He foreight Ve-ro was a bundle and the Cubase but to bestate." Anoth-<br>at second see to the de la Guardia factly readed full veste "see thrown it of posicing Calsi's three of a \$7 mil-<br>Loa reheats deal with Mexico. Clim-Vesco denies this offegation i floora gree ives finder, admiring that for father nor involved with sings, but with the

 $\sqrt{1-\sqrt{2}}$ 

premisent's approval. "Veste can all preveal the sings tooffic," she Abb ARA Before the Venez-de la Guardia split. the raw funtiles had ordered a clear to litionship. They circldren meall enti-en-

tegether on the Vesse yacht. "I liked good punter. He was a producting brigador general, who was tood a it's his brother and who is now service a 30 your prison sentence), was even betterlooking. Tony was then the head of nition, and was responsible schedule, and we had to do what crater, told as to do." According to Patrick "Took was like our first fixing when we arrived there. He impossed us everybody." As fer the de la Guardia<br>1988, Pri Visua sont the finds it hard to helieve that either bretter was deling in drugs, because 10 they were, some of it weekliges in the country, and there sare as hell aren't arts design in Calta-One foreign generations of that index tus Vesco's relationship with Color with absent an ambienture and "Widol wever mode for her First Voice," he was "The used him to help eisenervers (b) enduring and inmushing Review markets, had be ween alson suppose." Over the storat deups of foreign and American investors. mget to an business with Cabin Vesco's presental and family electronics." Al-

 $100$ 

Tony de la Guardia's daughter says, "My father thought Vesco was a bandit and the Cubans had to beware."

sugary and he was in for in<br>surfacey procedure, energy is ment hospital for VJPVs, but<br>declines to see what kind of jun at the time. I learn here that its top official at Calesticare an Glaciarter from fact Real Centre. world organization, and a high This is brother, boad of the Columnial Burys vall member at the Falacio the Jack Figurers, former per resciónes unich facilitatos Centa Rica and protectes of Robert Vesco. trade. She proudly remains a most<br>the Communist Party. She says it in 1890; Cartes Lobby, international dear individue with whom Brace allowedly Vesco began duting in mut-19 had derlings, in 1968.

di lân nitie as a middleman was amendy di-For race than a year Allow ministed. Last October, Fidel Castro. Final di regioni de la American av-<br>continuitat de Palacio de la Rossilación. her pancroise only as Titre Adams day he told her he was Rebect 1 With Jesé Marti airport filled with the had as idea. He showed me somel private lots of American technics. Castrowe decisely allows that I never my leve him. I live everything should has laste need today of Robert Vever. In January 1984, Alfonso beginn in

et be TX stolet. "Finan bout a 'month offer. Vesco's arrest. Alfonio succeled a 15-minus viete werked from seven in the farmer points. Allows sign that Vesch has pass recently about. Verson, one there mush of problems-his change angave the relationship was as remi-**Fusion of Financial remands** nary-blockage condition, a heart condition, and neck and bask problems. came was on all the bank are Naon siyi. Another solato Thrust she broudy speaks of her fears. she earchily steeleys delicion of the government, the juli, her interespenses, came to Nassat and picked up over proce food "If she compleke," a friend mations, "there will be more. City Hay, die har gun-that sim-No ad fans of a Cann will maculious could do fat him. He's Recent, Alfreso his bees allowed. ad fact

**Kindler** when the way invite to

soon the was spending used of his

Dendo Niora says Vetto's mil mechanically with Vespa. Nonseigner. we talk in the priori, venerings in the<br>gastive," she says. "Permitted to hold slips were flated soldy by need, the funci and even his bit allowed only. the possioner knew all thou years." Niton," Where are they new! And an

WHAT'S A RAINAUGH

#### **Dispatches**

esting how the whole form's left." It is ouvious that a ratin whose changes must be daded is U.S. president, Latin-American feates sait as Figures, Nenzga, Castro, and the landing Sandmates had no our has has family to occur on in the end. The was a longe," myn his well-medid Meanway, Vessia was inclined to sum wrathfully on those be felt had let tim down. "Beh's a very total: Fatagencies. For not say on nutslood" mys-Nicon, "but you cross him and thre's<br>approved chances." District account of the de la Gearth: affair clearly revealthat Vesco felt, find a meson prive states was assessory to nuclialize Temy de-Guardia, Inspecify, he would most his downful, in a similar contact of with-

and compressive everyone."

The shareoff me it rident

willing a very volume roots

"He was the man behand the sware."

190,000, and pot suppert from staces.

the United

a late 1993 at the Cuben Trade Falt. Velco met an acquisiturize from his Naisas days, famos Gararoli. The haban-born Gararoli is the metaging director of the Graychiff Hotel in Neo against one of the largest important. pools to Cabe. He supplies much of the mo-Cuban algebré on the mind, and nials a nego of light is forester-Benetter stones there. Unable to travel off the adara, Verso sened the opportusity to become perman with the wellplaced Garmarch, who also agreed to try to bring in terestrane captus. Neare west Vescoy betweed that has now Hallistan patter was "the bagings for the Vat can Basis ... and that Enrico had a<br>forcers relationship with the CTAT charges decise by Constraint I switch with Darmarchi, who splits

the time futways. However and No at Greatliff in mid-November, A bady, light-complexioned man, h. sports a gold Boles and a beavy since pension as a trade poid. chain and is one of the Bulare  $m^{\prime}$ race colorful characters. In hour-(b secred English Gamers) told me that he had not Vesco only been others say they were much better or contract. Visco, who Dent in Nassau from

1070 to 1974 and again in 1980, when<br>he was forced to home Costa Brea. found a pation as accommodating on<br>free Figuerra in Lynden Pinding, the Bekanist priva minuter. Pinding's auno, according to Ivan Adesce, pub later of The Power, a local table of, has one up "in entry rader drag inal in the last 20 years." Johnson steps Vesca coastel his popularity by becoming a basings amociate of Gerrett "Tiper" Fisheres. Nading's deductor grou-

. "This was the only way for him "Vesto took over Butlers Bank and lest fast money and girls with gase our unsecured loans to anyone in the generation," says Johnson, "At one tiers. This preject was going in solet be wild a network to every less him buck a big, big hero." Noon mode that the refirm in the Baltanus. He tood to bey

family from the outset for com-Garantel, said that Vesee had told project. "But then beenes me him "he bad a very transving project off and doing things without siza." According to Nisce. in that was supersecret for the Cubus goverrers," Guard is capit its 1994, Gornordi "Sek Sai". a Cal Visco Aus froka, hucataz Gamardi althose write fut draw ind were a few accept, and soln were had to rack up their mell tabe Neveralizies, Vesso sacreaded in wow the Baltimore government.<br>Initial Contained any must ity Giratedi with the powers of TX. be says, "and ta docamen hick at this V related that Ninni confund to bringle ran around. He's a very mare. "First he said he huish".<br>Then he admitted it," says Not Sometimes, I'm sant. Vouco was no-WW, Y3 K., I give up.' It's told live expansed by Lydia Alforso, other tices by Nixon, but mostly the rest of he had done it." Still. Vesso man<br>of a mosty split, which might man faces discussed batirate alone, frough the Caltura for good.<br>Glenner's cays that, fining its ha says he also met with Dan Vesso. Through his Nessau accountant Michael

Higham, who happens to be Tiger Finthat Visco was operating with layer's half-brother, Garanti an up orrenat approval, he control This cookes to me that you be two storpanist Cannada, to distribute TX, and Rawnel Chemicals, to manulying to the from day one, that<br>factors: around lead withing facture it. "Visco's name was now sup-You go slated with the project good to be maniered." Carzutel, says. me back my manos. If you'd o to the proper antiucine." to direct Bong year mouth of anzaroti claims he ritued about \$1. million for the project. Including<br>\$150,000 of his own money (News) crosses" Garmeri, says that the total figure was less than People who dissgree with ma war. Vouco was writing a book.) his like one paragraph wid by here no right to live. He is Mike Hepbara that he

voying any first

Vetco I Ha said star

shed is would

Vesto wee gard

Hophson' trid ma a it filterium design **Vesco rubbed shoulders with** some of the biggest names in the drug pantheon, including Noriega were not havings in and Carlos Lehder. would threw rea con sedi on alusano

Nism Nisk closest avoirst and last me write neeth Nation, the fuller government, and taxacad, which was resulty taxaca Proudless Amerik of Hastr before divinaccurry. And we fingly cessing ful Vesto was aparating continually." The second actual rearded that Garzandi not only without clearance from the Cuban govdays from the project but also ernment. (None of these claims can be continued.) "The Cabass knew noth- $\pi g$  (H) was adapting the left are<br>regarded for right area. The subsety can talk to the transfer, as nationly can time out ling out. "It was not lare!" mys N "but Dem was in total controll there was nothing I could do about was demanated." all his tricks. He was so broke that he Nesertieless, carrying the new dedahit give a slid," Carraroll chires,

WARTERWALTED

#### airines

when we will a hidden tope with an urgent request for a possport' time at Vaca's invisional. Needministerior a strategic in simus Garrarch says by history inslimite brought me a piece of paper. menas. I was so blang for everythe centre not do

in the because of my lim-tha paper was well propared by in 1 announced al mand. "I den't ever  $\equiv$  decay it Yes is failing worldf a **BELLEVILLE WAS STATED** Total Vesco sent in million did this? . Call to motethe Novo and tell her lime here himself. minist French co. **Initiald you taping** crashed the tape the tape resorder

Hillmark Real Frank, the mar follow, there is ting men to talk alout between **Constitution** 

**Committed da's wait long to crust inv** a compa Announce to Nison, he minish a letter to Fidel Castro. to so it that Vesco got a ropy. tive, times was the new main index that he actually sent a senger of some very duraging matathe of streaming distances in the that in the Minstry of the Interior. that a very would land on in man of your So they were and as- that all this is about some emby deal. **Middle Service** munti quickly reclined that Vesco

the first deling the state thing to firm dramps, then concedes fast their hunming imports to the Cybans to disin his, and to serie effect. "From than November, an extension from-The Cabin officials came to theck quieles for casterra, for labor. interest down to shut the company. Wery firty. On the other hand, I in all these things very successfully." limiter IX season, who indits on stage sites from France's and fire data like three. I Tem not to fight with Finland mento sus to fight with Torn, ..., 1 "They would both he hart." Vesco, art To the ex stereopen or see and that the never any it created." mount is appears that Vewe land die Februar in Havens are that

in Arre water 4" transaction for mini-

**SURS-19** 

E3A um

niged fast Verzo was spared in the its ly Guarda/Grizo: purje are taking Dan Versa believes that Guranoli their consolidates now. did far more than inform the Cabanabout his fisher's business dealings the heatly after Notco was arrested, he case DS. "I get faith contain that ther-

so told then that Tiad was a C.LA.

agent or arms kind of American opera-

Theories<br>The Relativists<br>The State County of the State County<br>The State County of the State County

orn all

use Mart

Intend down a counter visit from also submitted an informal consultion. request for him. "Dut said no to want anything to do with his voters. Toy says that although he would like is visit his father, bu's fearful of being errested. Pat Visco has applied for a visa from Washington, but nine months.<br>after making her request the last just to star any word

As for the TX project, that Vriess ais hind attorneys to users the contracts that were drawn up. He suspects that Ganazoli, having electronical his project. (Gerausdi dence say, thanker interest in TX-1.

"I think Vesco was spying." Burbara Visco, Rebects mother, remains forwardly upsays Enrico Garzaroli rimitric. "I from Fidel and I lked the Caber people. "He may be a C.I.A. agent." not't timk that Fidel would permanife do him wants. If it was drag-notice laundering or replenage.

they would have prihed him up a ling. time age," she says. "I wally can't be love dust Fidel is lithied this " Hawing fine, Pat. Vesso wells, her own and earns, "And she also thinks (M. is impound." formation, it is the only thing that The waitsplines is that had Vesen would infuriate Fidel except to oriest. stayed in the States and found the that. And Enniso is now the Caban-S.E.C. dweps be might will have beathere. No one will over pittuinte rite et then or at least secured a probationary seatence on a ples burglin. At the over a circonella plani." Questava devery most, he would have done a zenmore when I measure the equiposity ple of years in a white-solling prison, as ness dealings "are only a minor part of the charge."  $\lambda\,t\,dt\,u_{\beta}$  "I waspect and  $1$ Machael Milkers, Joan Toenky, and refer-Not Soon darks of the 1996 lays. done. "To tail you the truth, I was as<br>sounded be sussed every," said John R. titele he was spying. He may be a

Curionily, Nixon says that has inter- Wing. (so olief presenter of the 1933) regators told hars that "Travico was a ofrical case against Vesco involving but press. Then why would Eurice the illegal Nixon-campaign contribtion. "He could have lived very will alatil he followed into Cuball' None of ur serving its time." The best-say scenario for Robert

this makes any scroot. However, the IN secret carriers. This many last Visco hinger on immersal U.S. Cobus shed with Torn, dien they're going to relations, Should Clinica will re-elecdeal with Enrico. One ritret be can-inter due you, it is likely that the name ness with a government that can<br>change the rules at any time. They ceivings will finally be locaof  $4\pi$ ered. Many think that Castra would need Entice new, for business and to these gluidy nature the 77 American toothy against Visco, but when they're. Bigitters Impering on his ident. Howfrished with Vesco, I have a factory corn Vesco is a transfer that have the finest will be used. The most fine too much. He could very well be the Coloni haw firmuly long autonio. one exclusion in such a deal to the ing to the entime several times. Three in the government who were con-hape relief of many. If

 $107$